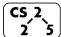

#30: Adjacency List + BFS

April 16, 2021 · G Carl Evans

#### Graph Implementation #3: Adjacency List

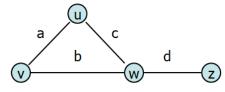

| Vertex List | Edges |
|-------------|-------|
|             |       |
| u           | a     |
| v           | b     |
| w           | c     |
| z           | d     |
|             |       |

**Operations on an Adjacency Matrix implementation:** insertVertex(K key):

removeVertex(Vertex v):

incidentEdges(Vertex v):

areAdjacent(Vertex v1, Vertex v2):

insertEdge(Vertex v1, Vertex v2, K key):

## **Running Times of Classical Graph Implementations**

|               | Edge List | Adj. Matrix | Adj. List                |
|---------------|-----------|-------------|--------------------------|
| Space         | n+m       | n²          | n+m                      |
| insertVertex  | 1         | n           | 1                        |
| removeVertex  | m         | n           | deg(v)                   |
| insertEdge    | 1         | 1           | 1                        |
| removeEdge    | 1*        | 1           | 1*                       |
| incidentEdges | m         | n           | deg(v)                   |
| areAdjacent   | m         | 1           | min( deg(v),<br>deg(w) ) |

# **Big Picture Ideas: Comparing Implementations**

**Q**: If we consider implementations of simple, connected graphs, what relationship between n and m?

- On connected graphs, is there one algorithm that underperforms the other two implementations?

...what if our graph is sparse and not connected?

**Q:** Is there clearly a single best implementation?

- Optimized for fast construction:

- Optimized for areAdjacent operations:

## **Graph Traversal**

**Objective:** Visit every vertex and every edge in the graph. **Purpose:** Search for interesting sub-structures in the graph.

We've seen traversal before – this is different:

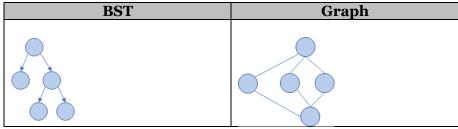

acude and from DEC

**BFS Graph Traversal:** 

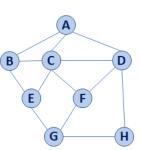

|          | Pseudocode for BFS                                                 |  |  |  |  |  |
|----------|--------------------------------------------------------------------|--|--|--|--|--|
| 1        | BFS (G) :                                                          |  |  |  |  |  |
| 2        | Input: Graph, G                                                    |  |  |  |  |  |
| 3        | Output: A labeling of the edges on                                 |  |  |  |  |  |
| 4        | G as discovery and cross edges                                     |  |  |  |  |  |
| 5        |                                                                    |  |  |  |  |  |
| 6        | <pre>foreach (Vertex v : G.vertices()):</pre>                      |  |  |  |  |  |
| 7        | setLabel(v, UNEXPLORED)                                            |  |  |  |  |  |
| 8        | <pre>foreach (Edge e : G.edges()):</pre>                           |  |  |  |  |  |
| 9        | setLabel(e, UNEXPLORED)                                            |  |  |  |  |  |
| 10       | foreach (Vertex v : G.vertices()):                                 |  |  |  |  |  |
| 11       | if getLabel(v) == UNEXPLORED:                                      |  |  |  |  |  |
| 12       | BFS(G, v)                                                          |  |  |  |  |  |
| 13       |                                                                    |  |  |  |  |  |
| 14       | BFS(G, v):                                                         |  |  |  |  |  |
| 15       | Queue q                                                            |  |  |  |  |  |
| 16       |                                                                    |  |  |  |  |  |
| 17       | 11                                                                 |  |  |  |  |  |
| 18<br>19 |                                                                    |  |  |  |  |  |
| 20       | while !q.empty():                                                  |  |  |  |  |  |
| 20       | v = q.dequeue()<br>foreach (Vertex w : G.adjacent(v)):             |  |  |  |  |  |
| 21       |                                                                    |  |  |  |  |  |
| 22       | <pre>if getLabel(w) == UNEXPLORED: setLabel(v, w, DISCOVERY)</pre> |  |  |  |  |  |
| 23       | setLabel(v, w, DISCOVER)<br>setLabel(w, VISITED)                   |  |  |  |  |  |
| 24       | g.engueue(w)                                                       |  |  |  |  |  |
| 25       | q.enqueue(w)<br>elseif $qetLabel(v, w) == UNEXPLORED:$             |  |  |  |  |  |
| 20       | setLabel(v, w, CROSS)                                              |  |  |  |  |  |
| 21       | Sectader(V, W, CROSS)                                              |  |  |  |  |  |

| Vertex<br>(v) | Distance<br>(d) | Prev.<br>(p) | Adjacent |
|---------------|-----------------|--------------|----------|
| Α             |                 |              |          |
| В             |                 |              |          |
| С             |                 |              |          |
| D             |                 |              |          |
| Е             |                 |              |          |
| F             |                 |              |          |
| G             |                 |              |          |
| Н             |                 |              |          |

#### **BST Graph Observations**

1. Does our implementation handle disjoint graphs? How?

code to count components?

a. How can we modify our

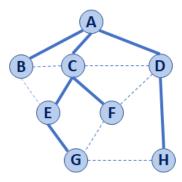

2. Can our implementation detect a cycle? How?

### CS 225 – Things To Be Doing:

- 1. mp\_mazes EC due Monday
- **2.** Start getting work done or the Project.
- 3. POTD ongoing